## **MYLLYKANGAS\_AMPLIFICATION\_HOT\_SPOT\_2**

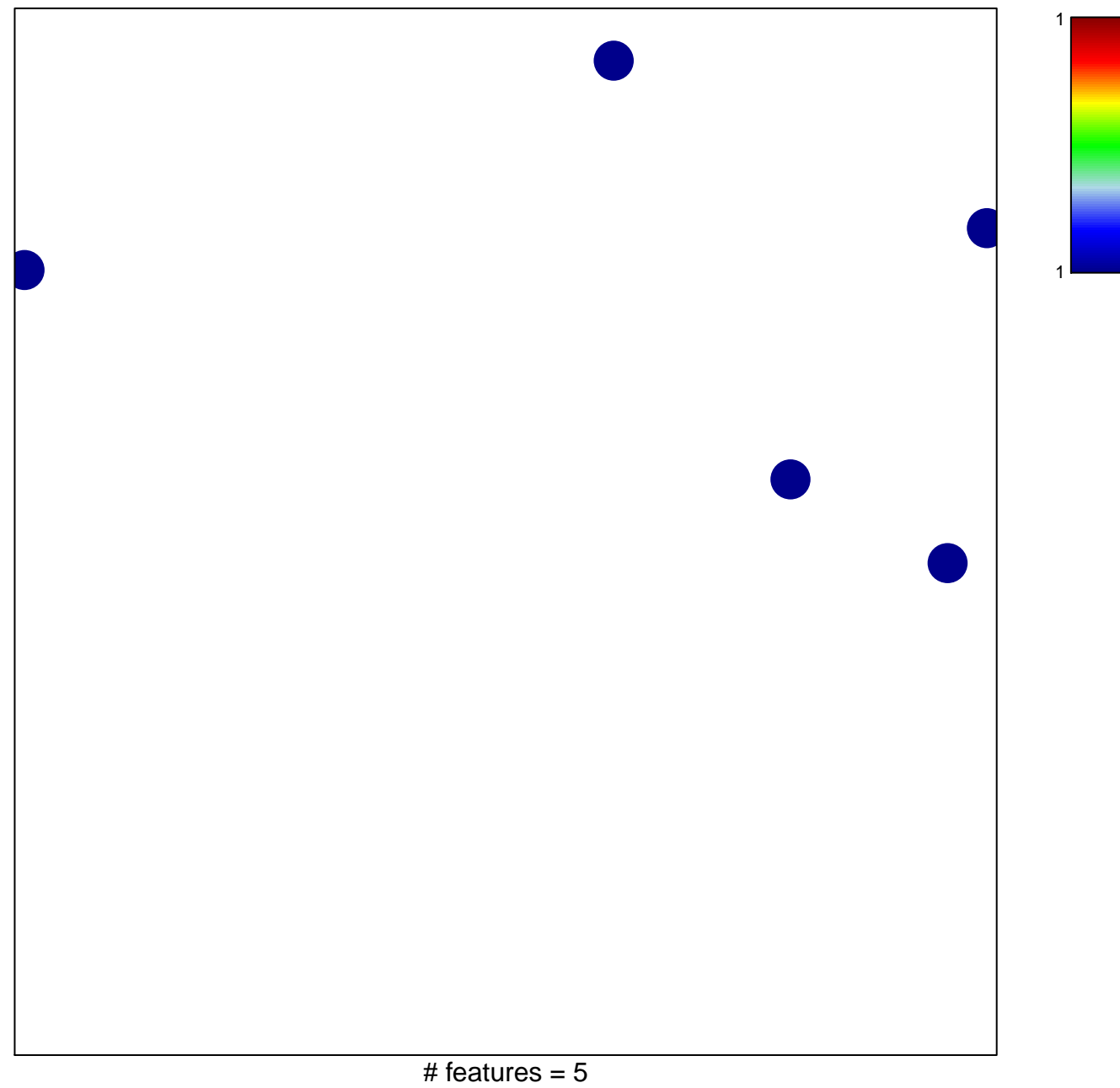

## **MYLLYKANGAS\_AMPLIFICATION\_HOT\_SPOT\_2**

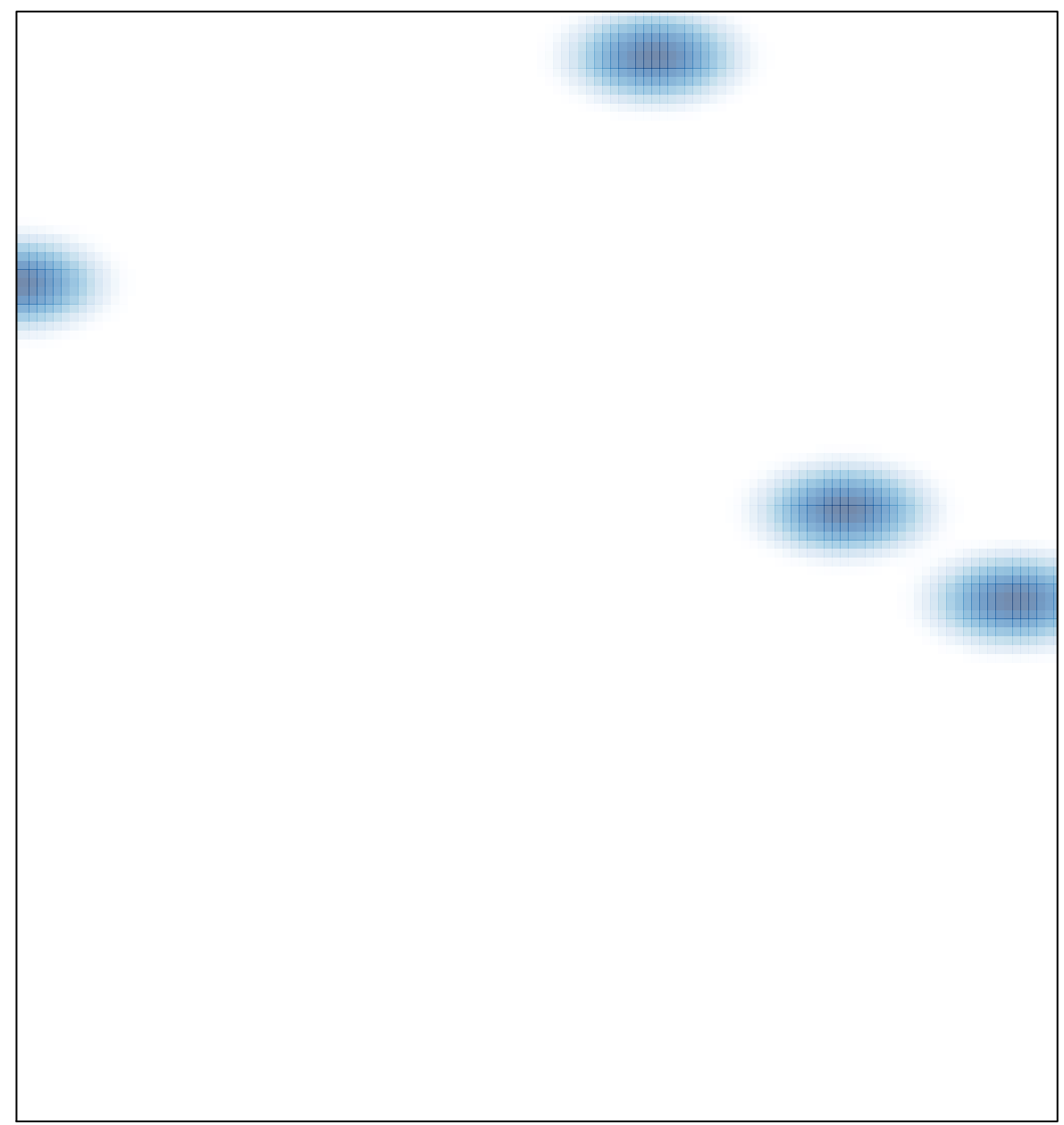